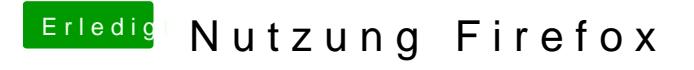

Beitrag von jochenboe vom 23. Januar 2019, 13:32

@rubenzy und EaseYourPain, danke für eure Wortmeldungen. Ist bei mir i genauso, trotz alle dem fragt mich firefox nach meiner Anmeldung, sehr verw